# **MOOVIC** Buslinie 119E Fahrpläne & Netzkarten

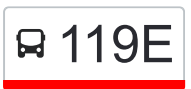

## R 119E Pendelbus Denkendorf 119E [Hol Dir Die App](https://moovitapp.com/index/api/onelink/3986059930?pid=Web_SEO_Lines-PDF&c=Footer_Button&is_retargeting=true&af_inactivity_window=30&af_click_lookback=7d&af_reengagement_window=7d&GACP=v%3D2%26tid%3DG-27FWN98RX2%26cid%3DGACP_PARAM_CLIENT_ID%26en%3Dinstall%26ep.category%3Doffline%26ep.additional_data%3DGACP_PARAM_USER_AGENT%26ep.page_language%3Dde%26ep.property%3DSEO%26ep.seo_type%3DLines%26ep.country_name%3DDeutschland%26ep.metro_name%3DStuttgart&af_sub4=SEO_other&af_sub8=%2Findex%2Fde%2Fline-pdf-Baden_W%25C3%25BCrttemberg-3727-857835-202173078&af_sub9=View&af_sub1=3727&af_sub7=3727&deep_link_sub1=3727&deep_link_value=moovit%3A%2F%2Fline%3Fpartner_id%3Dseo%26lgi%3D202173078%26add_fav%3D1&af_dp=moovit%3A%2F%2Fline%3Fpartner_id%3Dseo%26lgi%3D202173078%26add_fav%3D1&af_ad=SEO_other_119E_Pendelbus%20Denkendorf_Stuttgart_View&deep_link_sub2=SEO_other_119E_Pendelbus%20Denkendorf_Stuttgart_View)

Die Buslinie 119E Pendelbus Denkendorf hat eine Route. Betriebszeiten an Werktagen (1) Denkendorf Neuhäuser Str.: 04:14 - 23:44 Verwende Moovit, um die nächste Station der Buslinie 119E zu finden und um zu erfahren wann die nächste Buslinie 119E kommt.

### **Richtung: Denkendorf Neuhäuser Str.**

9 Haltestellen [LINIENPLAN ANZEIGEN](https://moovitapp.com/baden_w%C3%BCrttemberg-3727/lines/119E/202173078/7949073/de?ref=2&poiType=line&customerId=4908&af_sub8=%2Findex%2Fde%2Fline-pdf-Baden_W%25C3%25BCrttemberg-3727-857835-202173078&utm_source=line_pdf&utm_medium=organic&utm_term=Pendelbus%20Denkendorf)

Denkendorf Neuhäuser Str.

Denkendorf Vogelsangstraße

Denkendorf Hindenburgstr.

Denkendorf Esslinger Str.

Denkendorf Stadion

Denkendorf Esslinger Str.

Denkendorf Weingartstraße

Denkendorf Rathaus

Denkendorf Neuhäuser Str.

#### **Buslinie 119E Fahrpläne**

Abfahrzeiten in Richtung Denkendorf Neuhäuser Str.

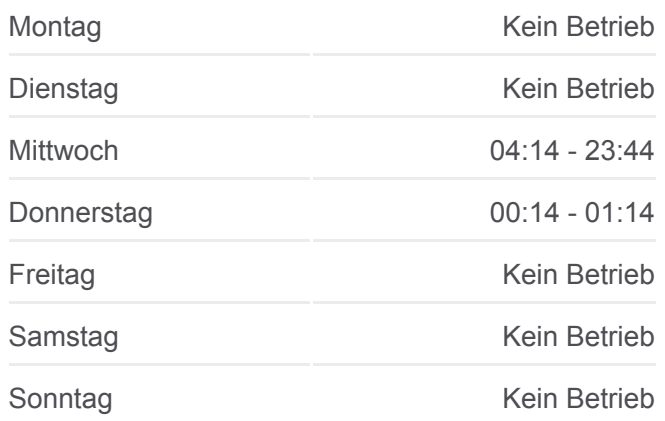

**Buslinie 119E Info Richtung:** Denkendorf Neuhäuser Str. **Stationen:** 9 **Fahrtdauer:** 13 Min **Linien Informationen:**

#### **[Buslinie 119E Karte](https://moovitapp.com/baden_w%C3%BCrttemberg-3727/lines/119E/202173078/7949073/de?ref=2&poiType=line&customerId=4908&af_sub8=%2Findex%2Fde%2Fline-pdf-Baden_W%25C3%25BCrttemberg-3727-857835-202173078&utm_source=line_pdf&utm_medium=organic&utm_term=Pendelbus%20Denkendorf)**

Buslinie 119E Offline Fahrpläne und Netzkarten stehen auf moovitapp.com zur Verfügung. Verwende den [Moovit App,](https://moovitapp.com/baden_w%C3%BCrttemberg-3727/lines/119E/202173078/7949073/de?ref=2&poiType=line&customerId=4908&af_sub8=%2Findex%2Fde%2Fline-pdf-Baden_W%25C3%25BCrttemberg-3727-857835-202173078&utm_source=line_pdf&utm_medium=organic&utm_term=Pendelbus%20Denkendorf) um Live Bus Abfahrten, Zugfahrpläne oder U-Bahn Fahrplanzeiten zu sehen, sowie Schritt für Schritt Wegangaben für alle öffentlichen Verkehrsmittel in Stuttgart zu erhalten.

[Über Moovit](https://moovit.com/about-us/?utm_source=line_pdf&utm_medium=organic&utm_term=Pendelbus%20Denkendorf) · [MaaS Lösungen](https://moovit.com/maas-solutions/?utm_source=line_pdf&utm_medium=organic&utm_term=Pendelbus%20Denkendorf) · [Unterstützte Länder](https://moovitapp.com/index/de/%C3%96PNV-countries?utm_source=line_pdf&utm_medium=organic&utm_term=Pendelbus%20Denkendorf) · [Mooviter Community](https://editor.moovitapp.com/web/community?campaign=line_pdf&utm_source=line_pdf&utm_medium=organic&utm_term=Pendelbus%20Denkendorf&lang=de)

© 2024 Moovit - Alle Rechte vorbehalten

#### **Siehe Live Ankunftszeiten**

Web App Mering Coogle Play